# **TEMPERATURE CONTOLLED FAN**

# **Overview**

- Introduction
- Block Diagram
- Hardware Requirements
- Software used
- Applications
- Future Work
- References

# **Introduction**

- Temperature controller controls the temperature of any device according to its requirement.
- Temperature sensor is interfaced to analog pin of Arduino board.
- Pulse Width Modulation(PWM) output is fed to a DC Fan through a motor driver IC.
- Liquid Crystal Display(LCD) displays the temperature of the device.
- The fan speed is proportional to the temperature measured.

#### **Block Diagram**

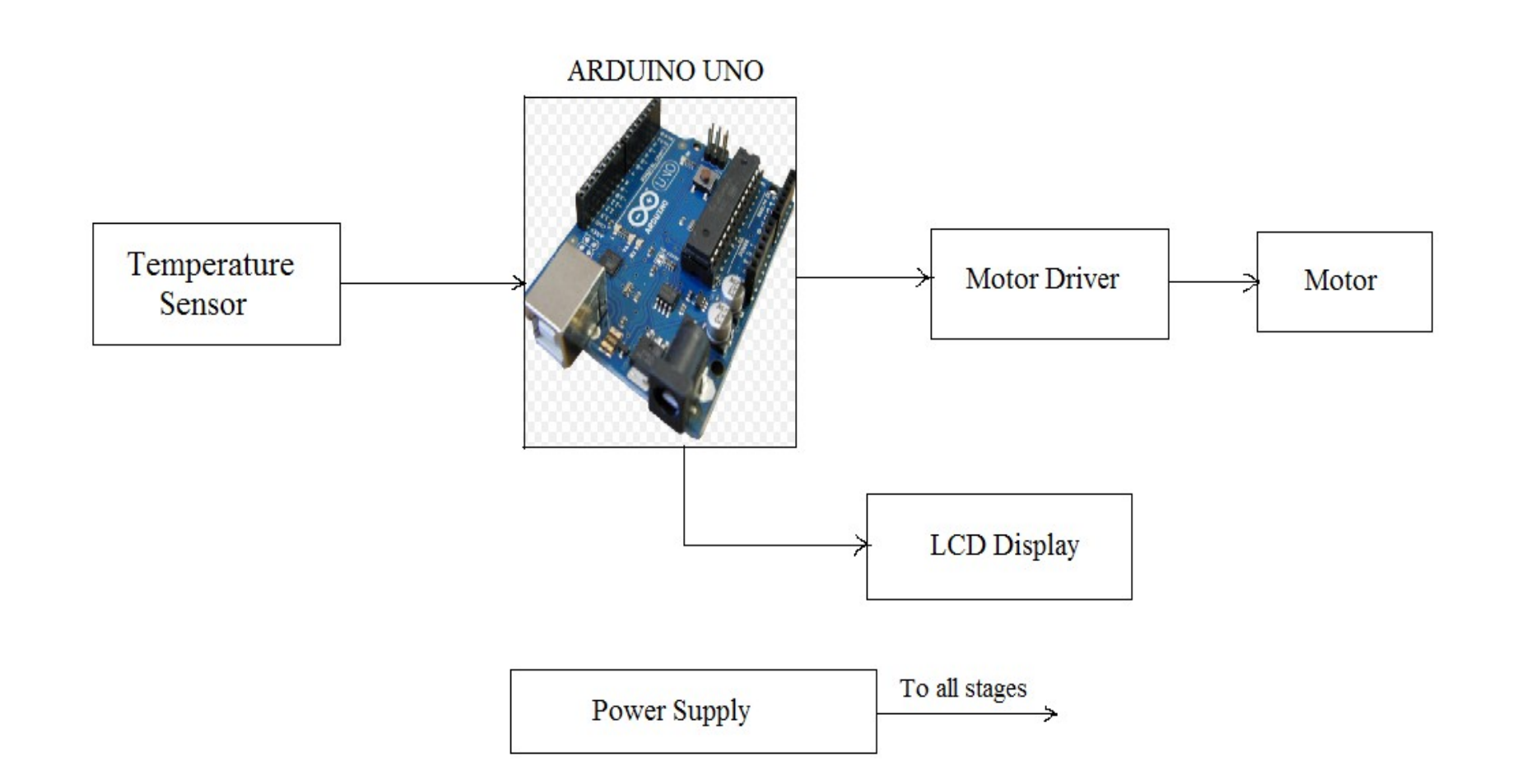

# **Hardware requirements**

- Arduino UNO
- Temperature Sensor-LM35
- DC Motor Driver-L293D
- DC Motor
- Power Supply

# **Arduino UNO**

- The Arduino Uno is a microcontroller board based on the ATmega328P.
- 14 digital input/output pins (of which 6 can be used as PWM outputs)
- 6 analog inputs.
- 16 MHz quartz crystal
- A power jack
- Connect it to a computer with a USB cable or power it with a AC-to-DC adapter or battery to get started.

# **The board...**

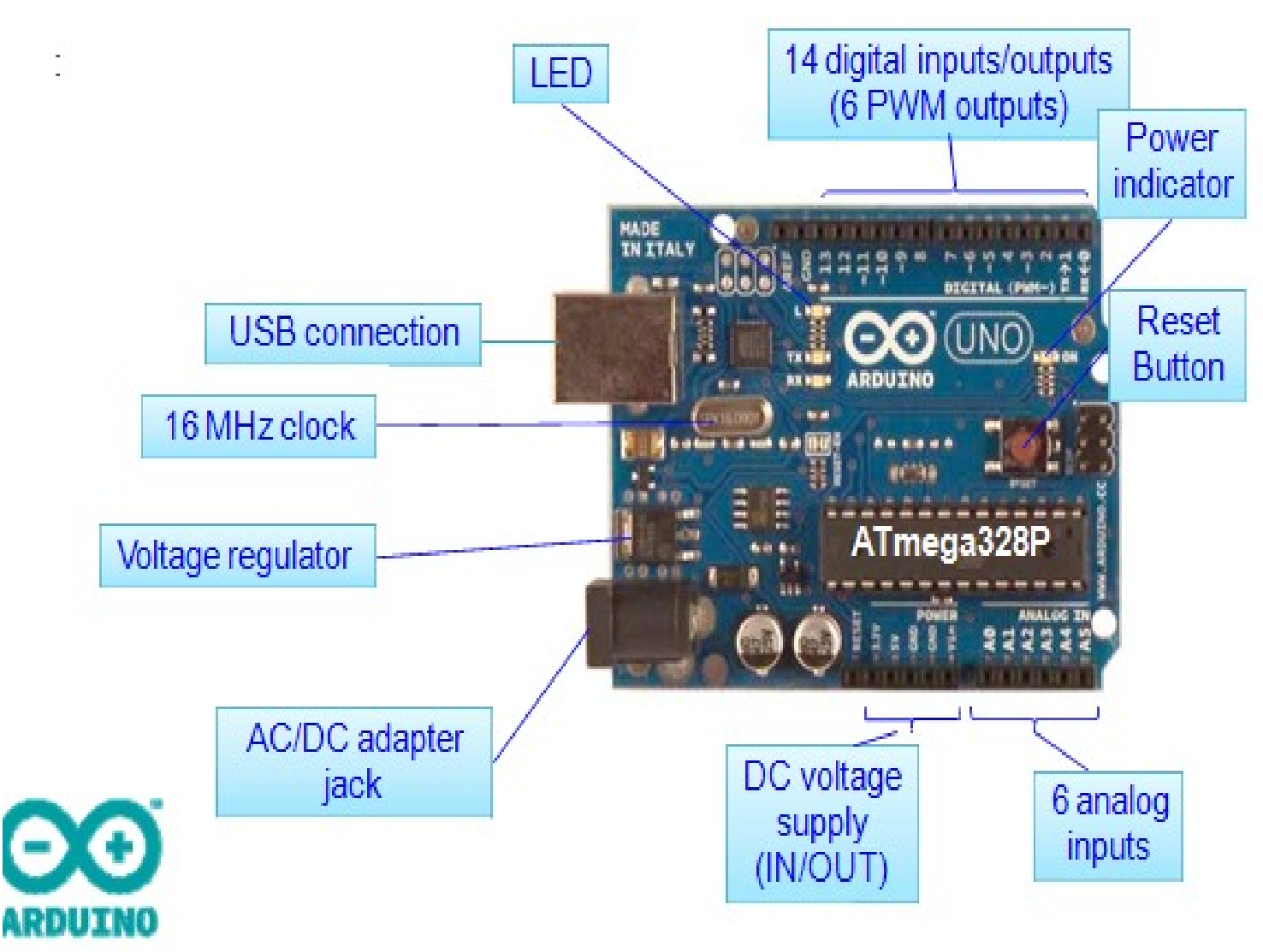

# **Temperature Sensor(LM 35)**

- Precision IC temperature sensor with its output proportional to the temperature (in **o**C).
- The user is not required to subtract a large constant voltage from its output to obtain convenient Centigrade scaling.
- It does not require any external calibration or trimming to provide typical accuracies over a full −55 to  $+150^{\circ}$ C temperature range.

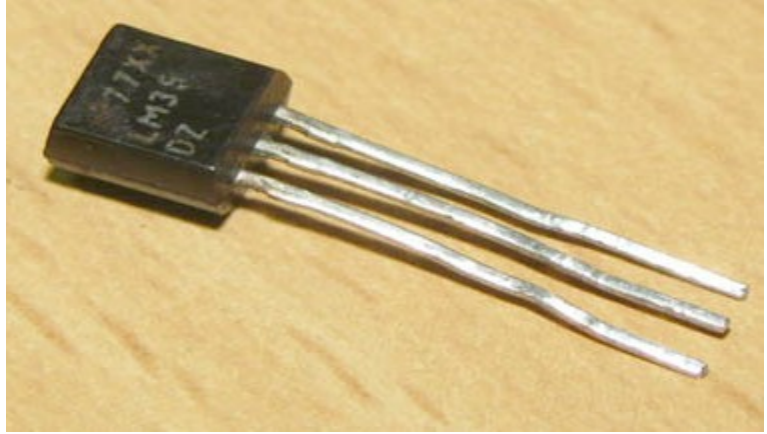

# **Pin Diagram**

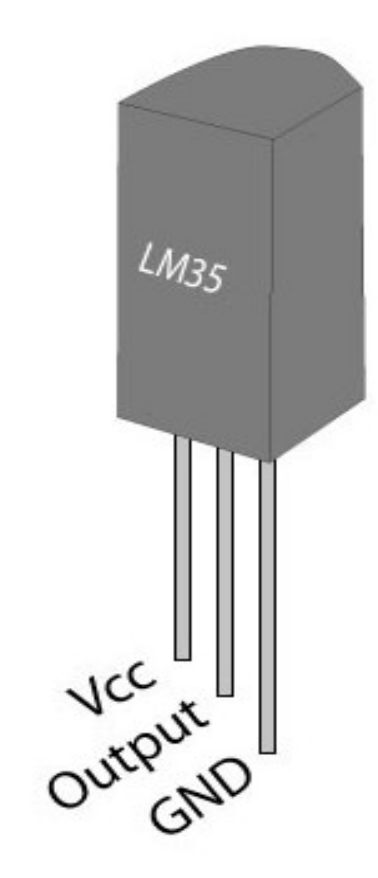

- LM35 digital sensor has got 3 pins VCC, GND and output pin.
- when it is heated the voltage at output pin increases, it is connected to the analog to digital convertor IC (ADC).

#### **Liquid Crystal Display (LCD)**

- LCD screen is an electronic display module.
- Most common LCDs connected to the microcontrollers are 16x2 and 20x2 displays.
- A 16x2 LCD means it can display 16 characters per line and there are 2 such lines.
- Each character is displayed in 5x7 pixel matrix.
- 16x2 LCD has two registers, Command and Data.

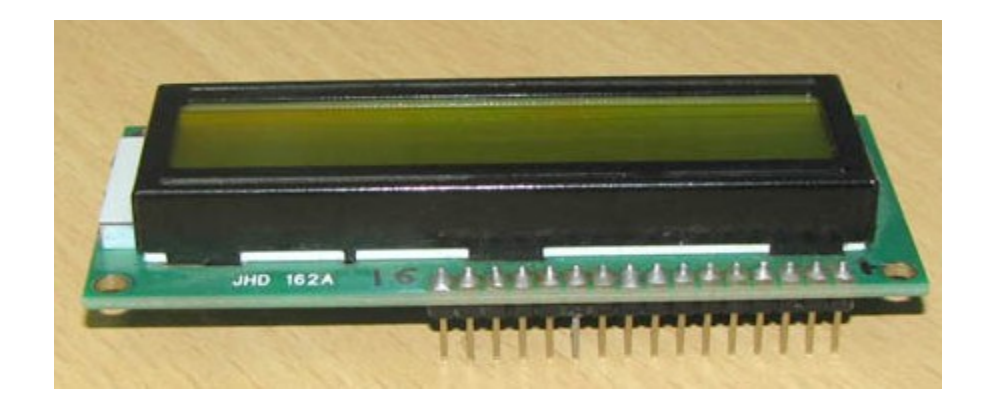

### **Pin Diagram**

![](_page_10_Picture_1.jpeg)

# **Why LCD??**

- LCDs are,
- $\triangleright$  economical
- $\triangleright$  easily programmable
- $\triangleright$  have no limitation of displaying
- In this module it displays the temperature of the device.

# **DC Motor Driver(L293D)**

- L293D has quadruple high current half-H drivers.
- Wide Supply-Voltage Range: 4.5 V to 36 V
- High-Noise-Immunity Inputs
- Output Current 600mA Per Channel
- Peak Output Current 1.2A Per Channel.

# **Pin Diagram**

![](_page_13_Figure_1.jpeg)

# **Circuit Diagram**

![](_page_14_Figure_1.jpeg)

## **DC Motor**

- 10 to 200RPM 12V DC motors with Gearbox
- 6mm shaft diameter with internal hole
- No-Load Current=60mA(max)
- Load Current=300mA(max)

![](_page_15_Picture_5.jpeg)

## **Power Supply**

![](_page_16_Figure_1.jpeg)

transformer

![](_page_16_Figure_3.jpeg)

#### **Software Used**

• Arduino IDE

#### **Programming Languages Used**

• Embedded C/C++

# **Applications**

- This module can be used everywhere where power consumption has to be controlled
- It can be use to cool the processor in computers.

### **Future Work**

- This concept can be utilized further by interfacing it with more device like Air conditioner.
- User-defined temperature settings can be done using push buttons provided through Arduino board.

## **References**

- www.atmel.com
- www.arduino.org
- www.beyondlogic.org
- www.wikipedia.org
- www.elementzonline.com
- www.elementztechblog.wordpress.com

# **Questions????**

# **THANK YOU**